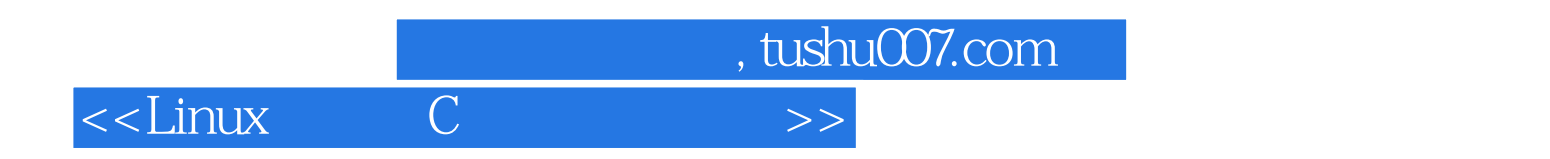

书名:<<Linux系统下C程序开发详解>>

13 ISBN 9787121063992

10 ISBN 7121063999

出版时间:1970-1

页数:500

PDF

更多资源请访问:http://www.tushu007.com

 $,$  tushu007.com

 $<<$ Linux C

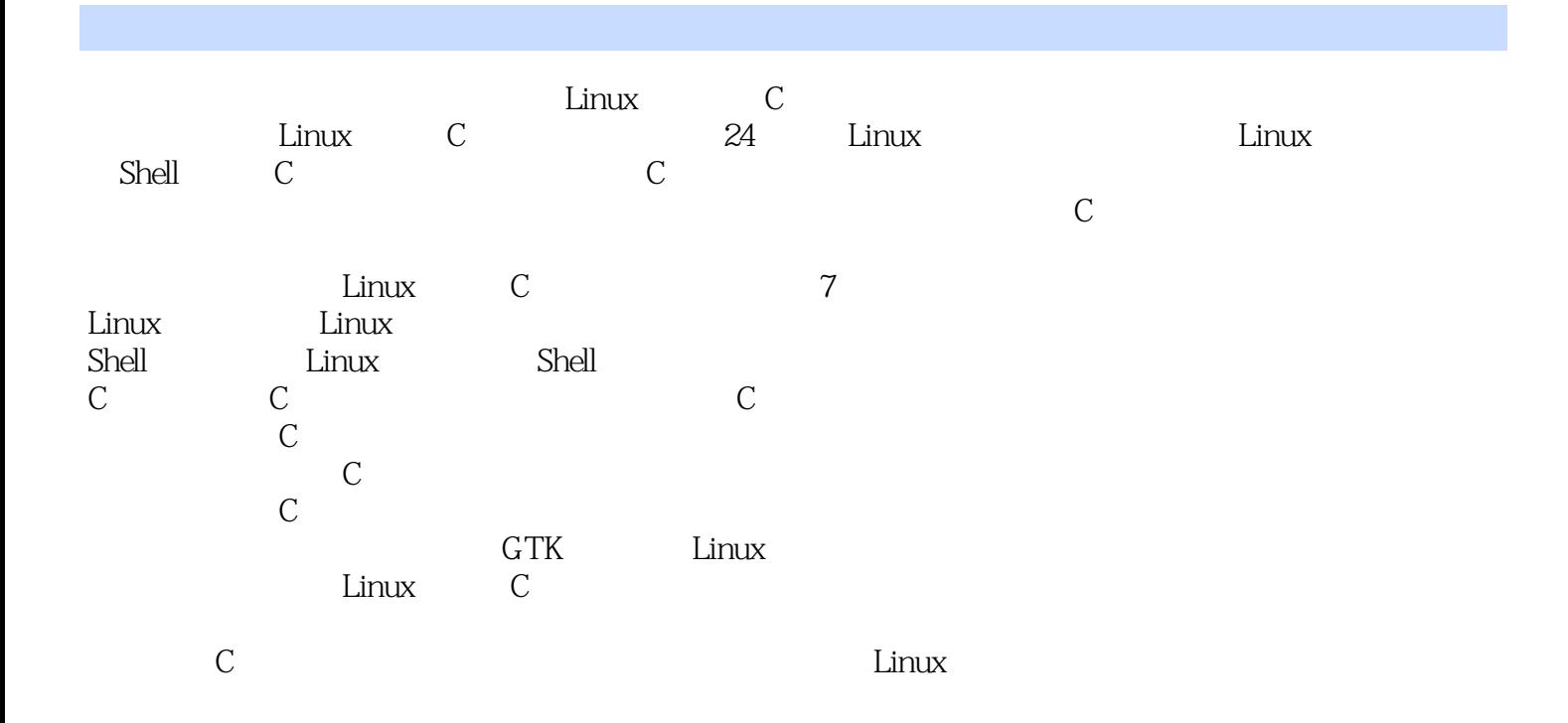

 $<<$ Linux

, tushu007.com

Linux 1 Linux Red Hat Linux 9.0 VMware 、简单C程序的编写等问题。 Linux 在分区时需要正确设置各个分区的格式,正确将分区挂载到系统中,并处理好与Windows系统的引导 Canadian Canadian Linux Canadian Canadian Canadian Canadian Canadian Canadian Canadian C 1.1 Linux 1.1.1 Red Hat Linux1.1.2 Debian Linux1.2 Linux 1.2.1 Linux 1.2.2 在Windows系统中划分Linux分区1.2.3 Red Hat 9.0的安装1.2.4 GRUB在Windows分区中引导Linux1.3 VMware Linux 1.3.1 VMware 1.3.2 1.3.3 VMware 1.3.4 VMware Linux 1.4 C 1.4.1 Linux C 1.4.2 1.5 2 VIM GVIM gedit Linux VIM gedit是一个图形图面的文本编辑器,操作非常简单。 GVIM VIM gedit VIM Einux  $21$  VIM  $21.1$  VIM  $21.2$  VIM  $21.3$  VIM  $21.4$ 2.1.5 2.1.6 2.1.7 2.1.8 2.1.9 2.1.10 2.1.11 2.1.12 2.1.13 2.1.14 shell 2.2.VIM 2.2.1 2.2.2 2.3 GVIM2.3.1  $232$   $24$  gedit $241$  gedit  $242$  gedit  $243$  gedit 2.4.4 gedit 2.5 Shell 3 Linux Linux  $ma$ n man  $31$   $31.1$   $pwd31.2$   $cd31.3$   $ls31.4$ touch3.1.5 https://www.fouch3.1.5 html mkdir mdir3.1.6 cp3.1.7 html mv3.1.8  $rm3.1.9$   $\,rm ln3.1.10$   $\rm wc3.1.11$   $\rm cat3.1.12$ head tail3.1.13  $\qquad \qquad \text{chmod}3.1.14$   $\qquad \qquad \text{find}3.2 \text{man}$ 3.2.1 man 3.2.2 3.3 info 3.4 4 Shell Shell  $S$ hell ended the state of the state of the state of the state of the state of the state of the state of the state of the state of the state of the state of the state of the state of the state of the state of the state of the sta 4.1 bash 4.1.1 bash 4.1.2 4.1.3 4.1.4 4.1.5 4.2 shell 4.3 4.4 4.4.1 4.4.2 4.4.3 4.4.4 4.4.4 4.4.5 4.5 shell 4.5.1 4.5.2 4.6 4.6.1 echo 4.6.2 read 4.6.3 4.43 4.44 4.52 4.6 4.61echo 4.7 4.7.1 4.7.2 4.7.3 4.7.4 4.8 4.81 4.82 4.83 4.84 4.9 4.91 if 4.92 if 4.92 if 4.93 for 4.8.2 4.8.3 4.8.4 4.9.9 4.9 4.9.1 if 4.9.2 if 4.9.3 for

4.9.4 for 4.9.5 until 4.10 Shell 4.10.1 4.10.2 4.11

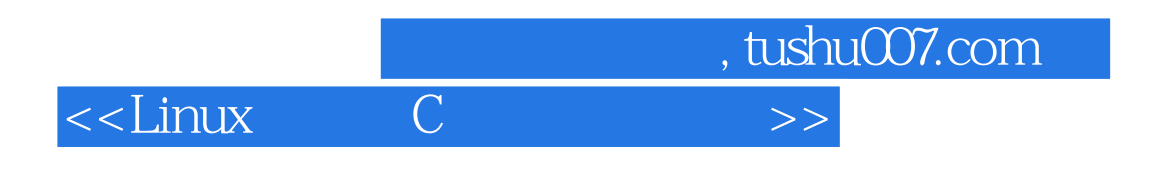

24 Qt Designer Qt

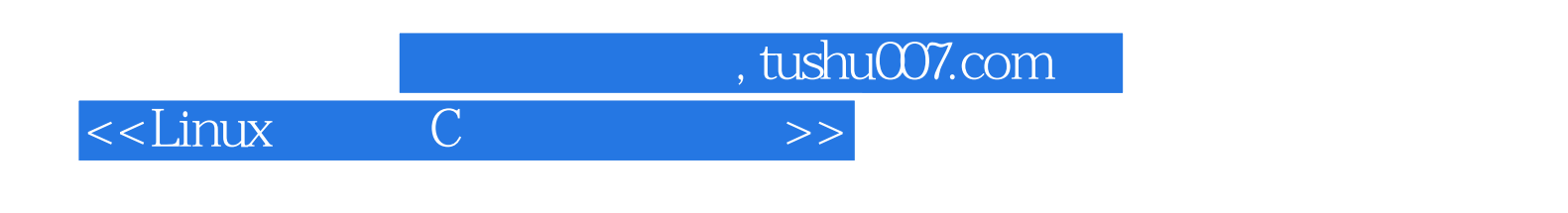

本站所提供下载的PDF图书仅提供预览和简介,请支持正版图书。

更多资源请访问:http://www.tushu007.com